# Adaptec 7800 Family Manager Set

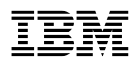

### **1 (1999 2 )**

Adaptec Family Manager Set User's Guide

#### 1 1999.2

Translation: (C) Copyright IBM Japan 1997

Copyright International Business Machines Corporation 1996. All rights reserved.

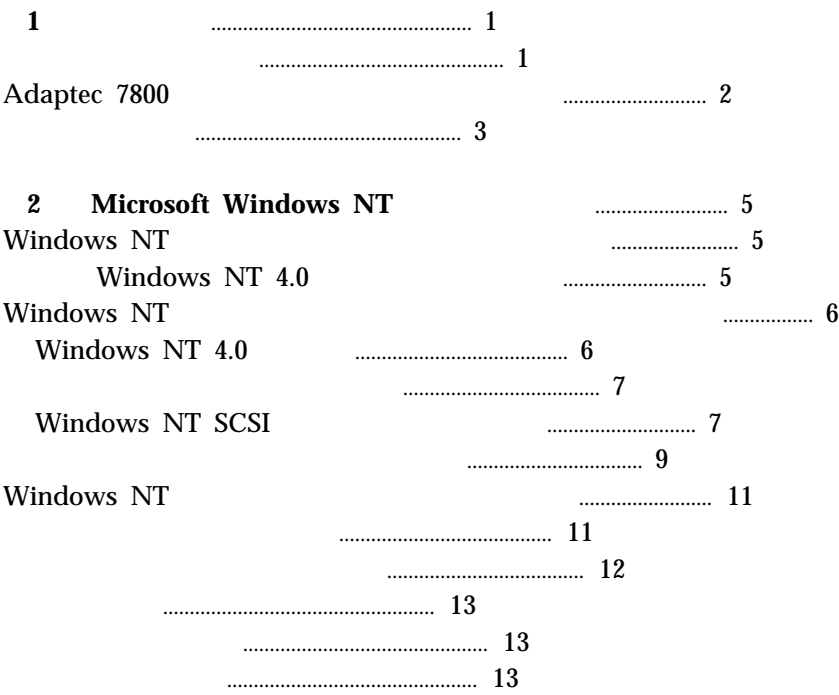

**1**</sub>

### Windows NT 4.0

 $\text{Adapter}(R)$  7800  $\text{v3.x}$ 

**:**

Adaptec 7800 Adaptec 7800

• Microsoft Windows NT

Adaptec 7800 **Paradical Adaptec** 7800

7800 Family Manager set 1 2 1 Ultra SCSI 1 1 0 Ultra2 SCSI

### CD-ROM

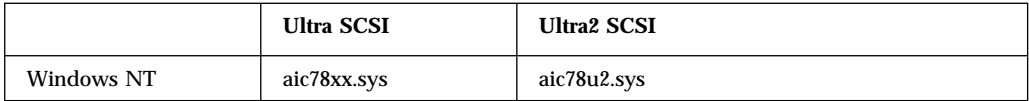

#### SCSI トライバーの導入に関しては、後述の導入に関しては、後述の導入に関しては、後述の導入に関しては、後述の導入に関しては、後述の導入に関しては、後述の導入に関しては、後述の導入に関しては、後述の導

## **Adaptec 7800**

Adaptec PCI-to-SCSI Adaptec 7800

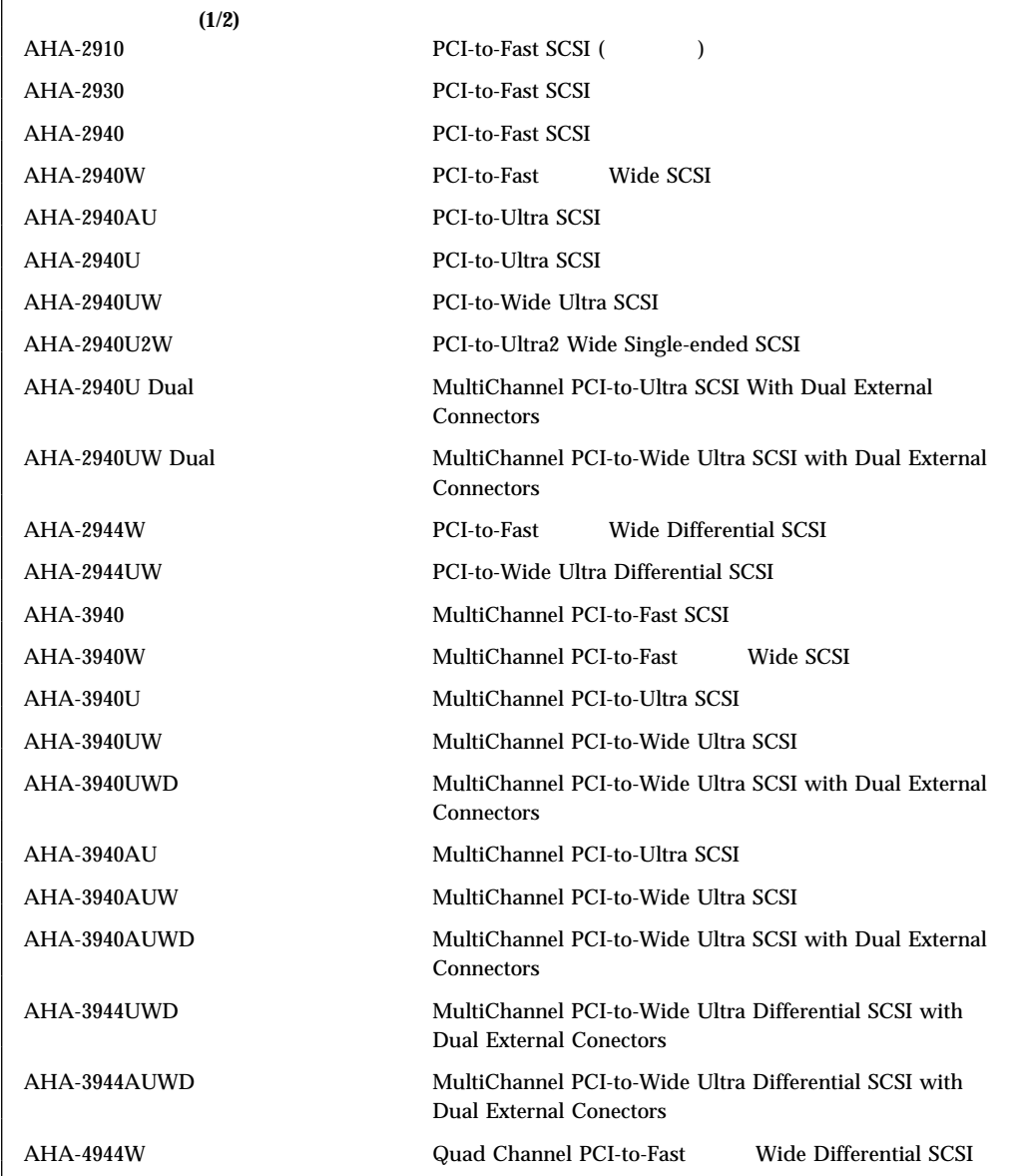

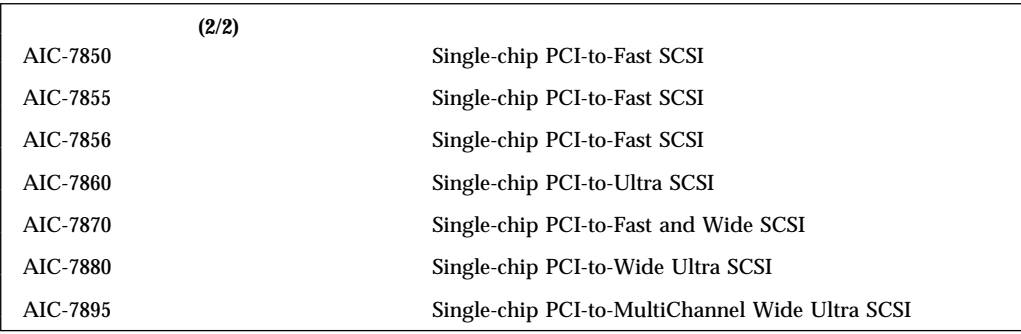

 $\bullet$ 

Adaptec 7800

- Adaptec 7800 PCI
- $\bullet$  CD
- $1.44 \text{ MByte}$  CD Adaptec 7800

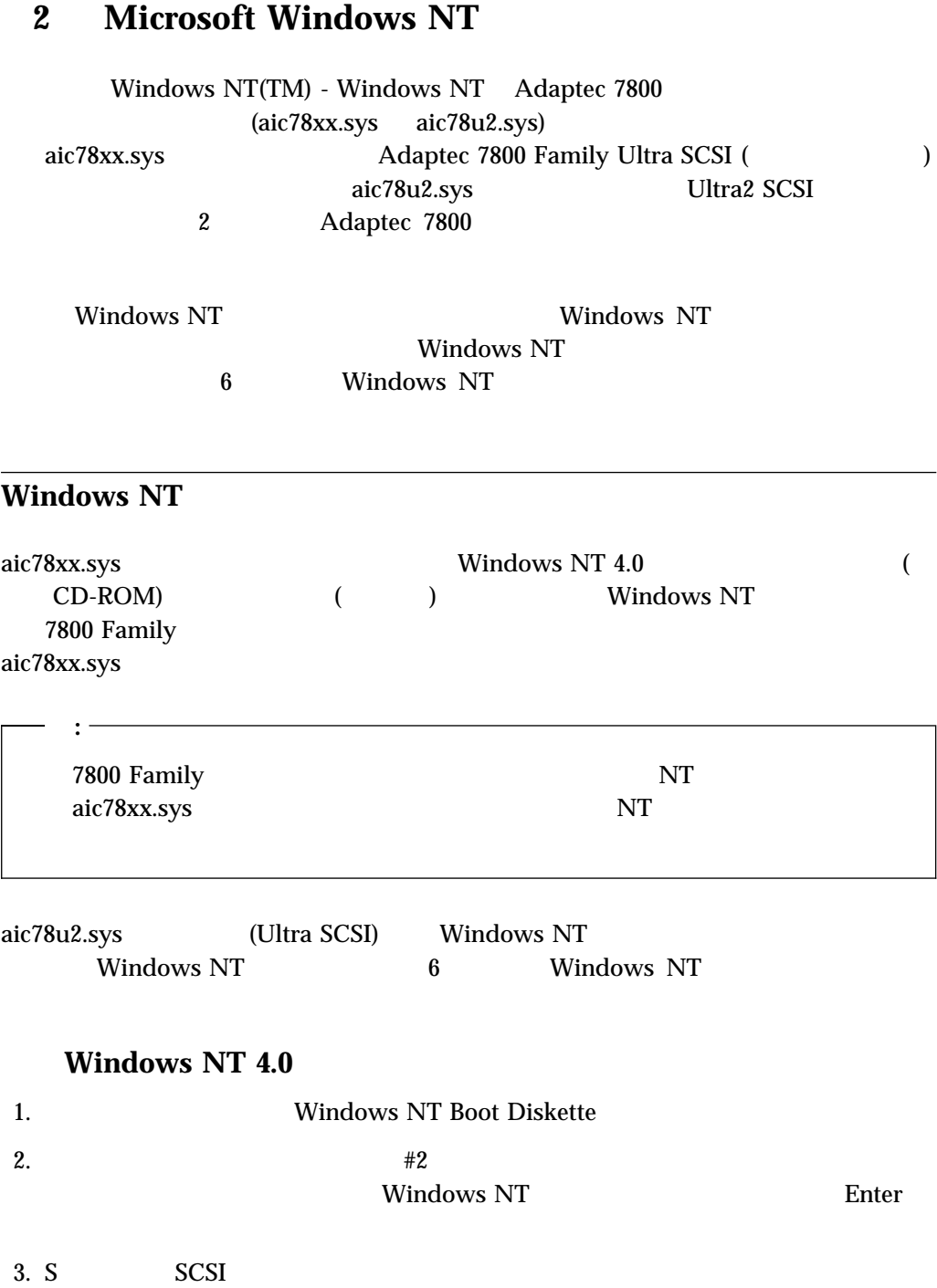

- 4.  $\qquad \qquad$  S
- 5. Enter (100) enter (100) enter (100) and the set of the set of the set of the set of the set of the set of the set of the set of the set of the set of the set of the set of the set of the set of the set of the set of the Windows NT 7800
- 6. 6. 2012/294x/394x/291x/294x/394x/ 4944/AIC-78xx PCI SCSI Controller (NT 4.)

Adaptec AHA-294xu2/AIC-789 /91 PCI Ultra2 SCSI Controller (NT 4.) 7. Enter 8.  $7800$  $S$  4 (5 ) Adaptec

 $7800$ 

9. Enter Windows NT Windows NT

### **Windows NT**

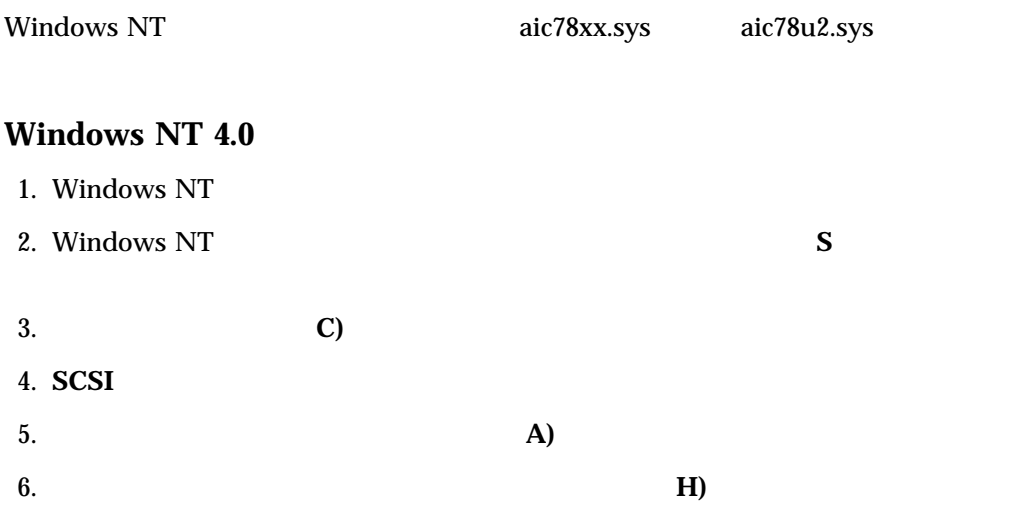

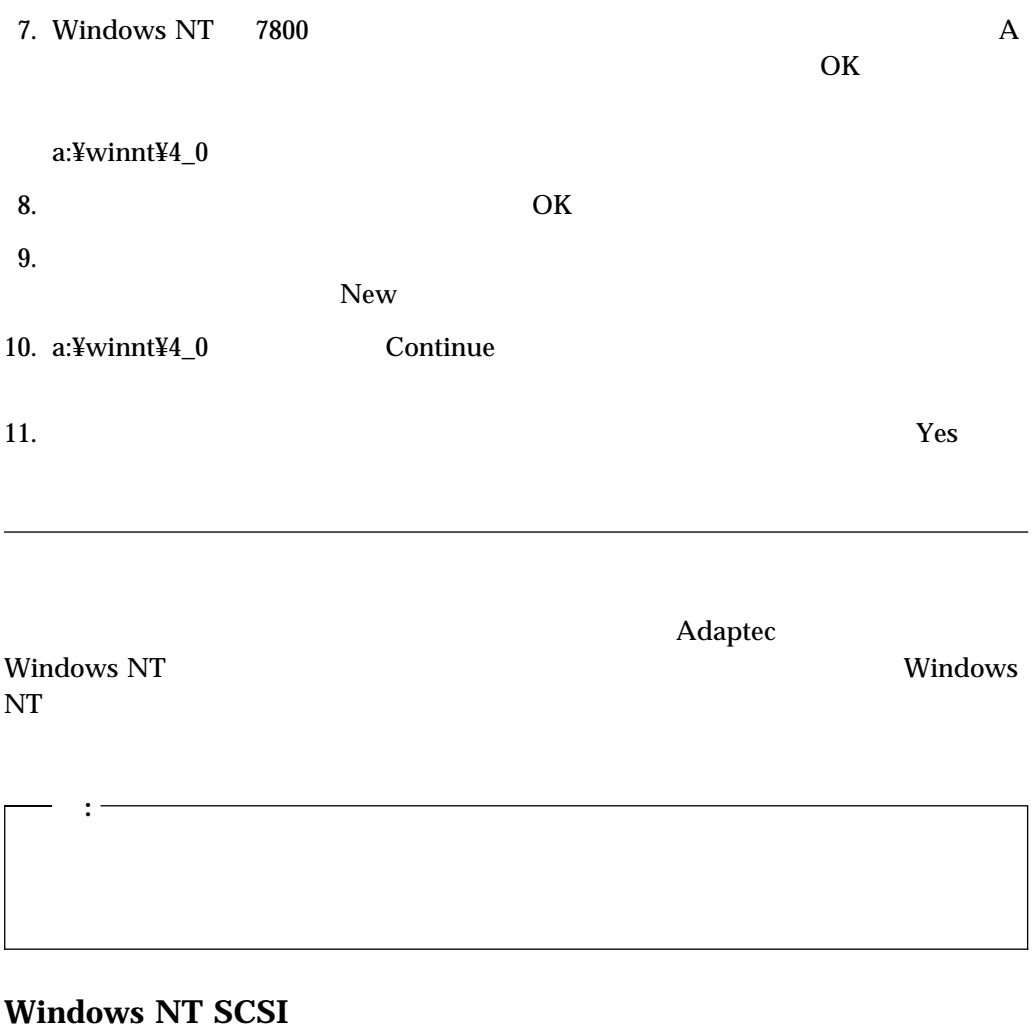

Windows NT SCSI SCSI

 $\text{SCSI}$ 

**:**

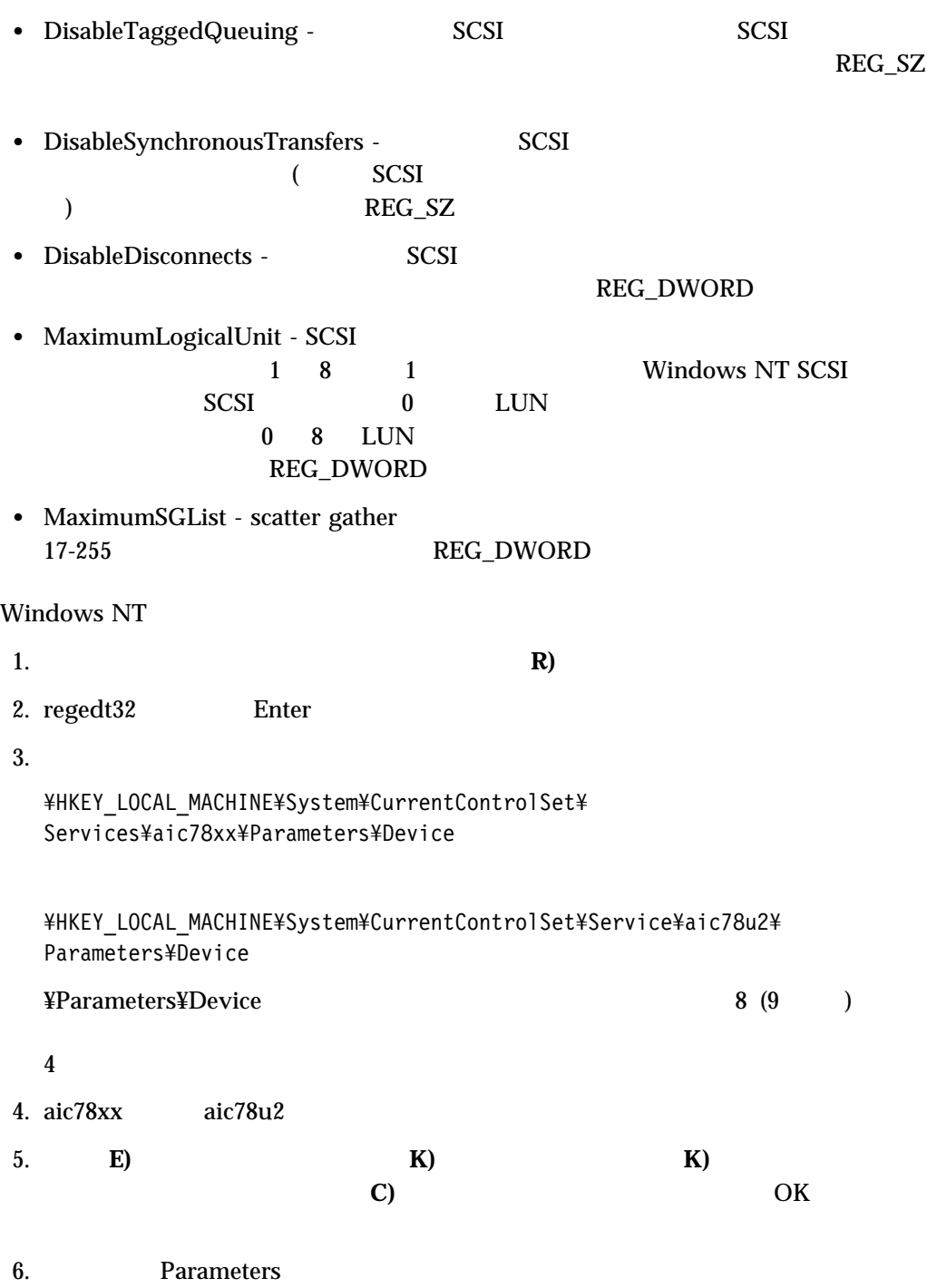

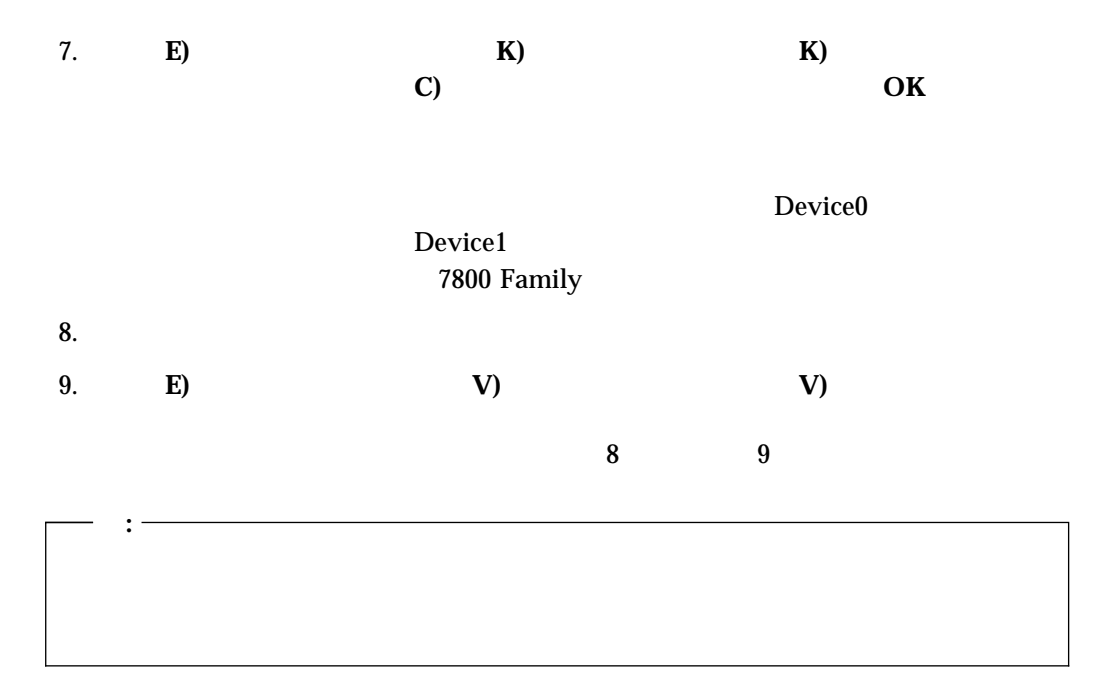

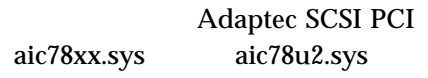

• /INSTRUMENTATION - I/O

REG\_SZ

• /INSTR\_ERRLOG\_Z = nnn  $\blacksquare$  /INSTRUMENTATION

REG\_SZ

**:**

 $32$  0 128

 $\bullet$  /MAXTAGS = nnn -

 $128$  1 255

 $REG\_SZ$ 

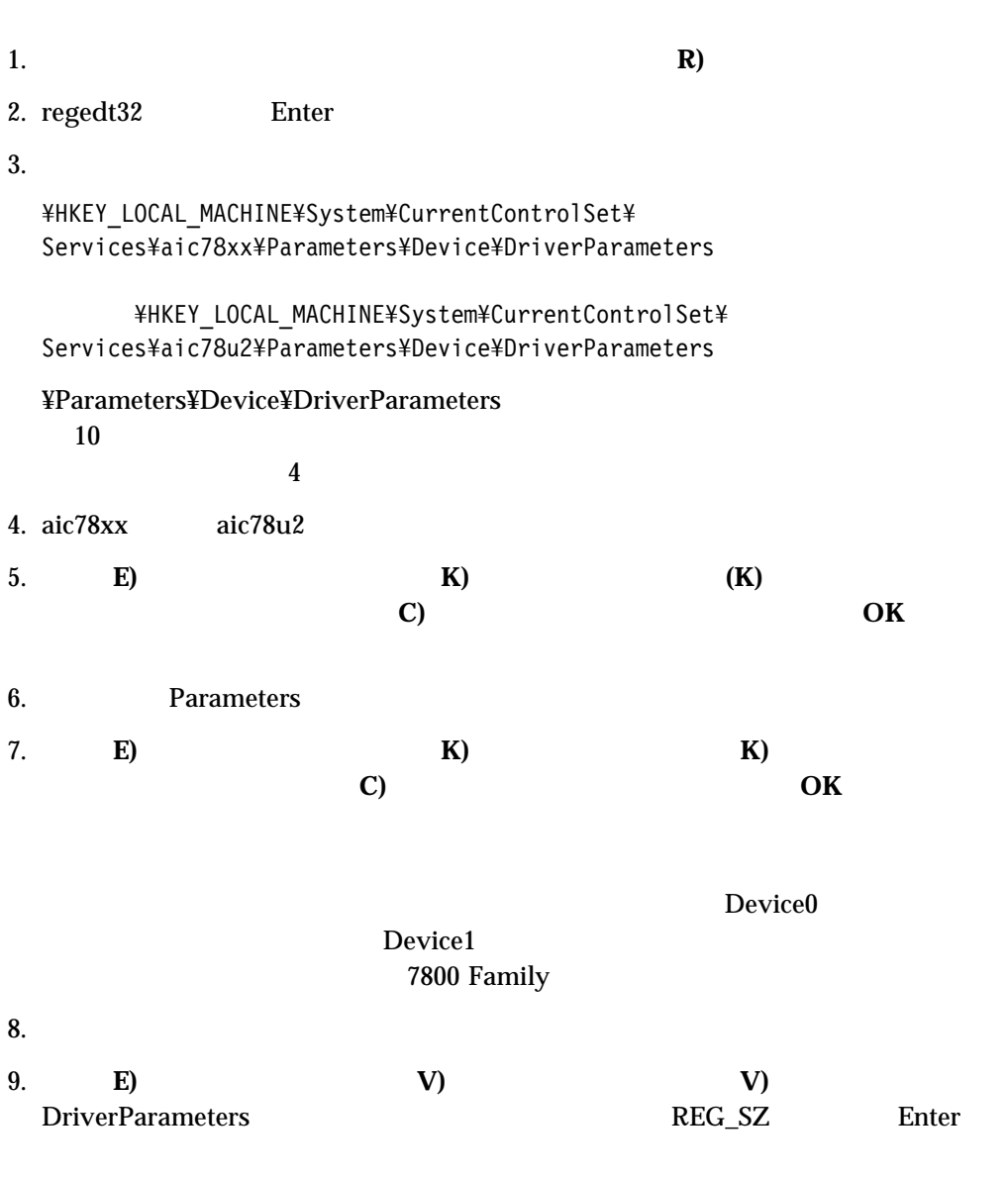

 $10.$ 

### **Windows NT**

**:**

Windows NT

Windows NT Windows NT

Windows NT Setup

**:**

Windows NT

### **Windows NT 4.0**

1. **SCSI**  $2.$  $3.$ 

Ultra SCSI

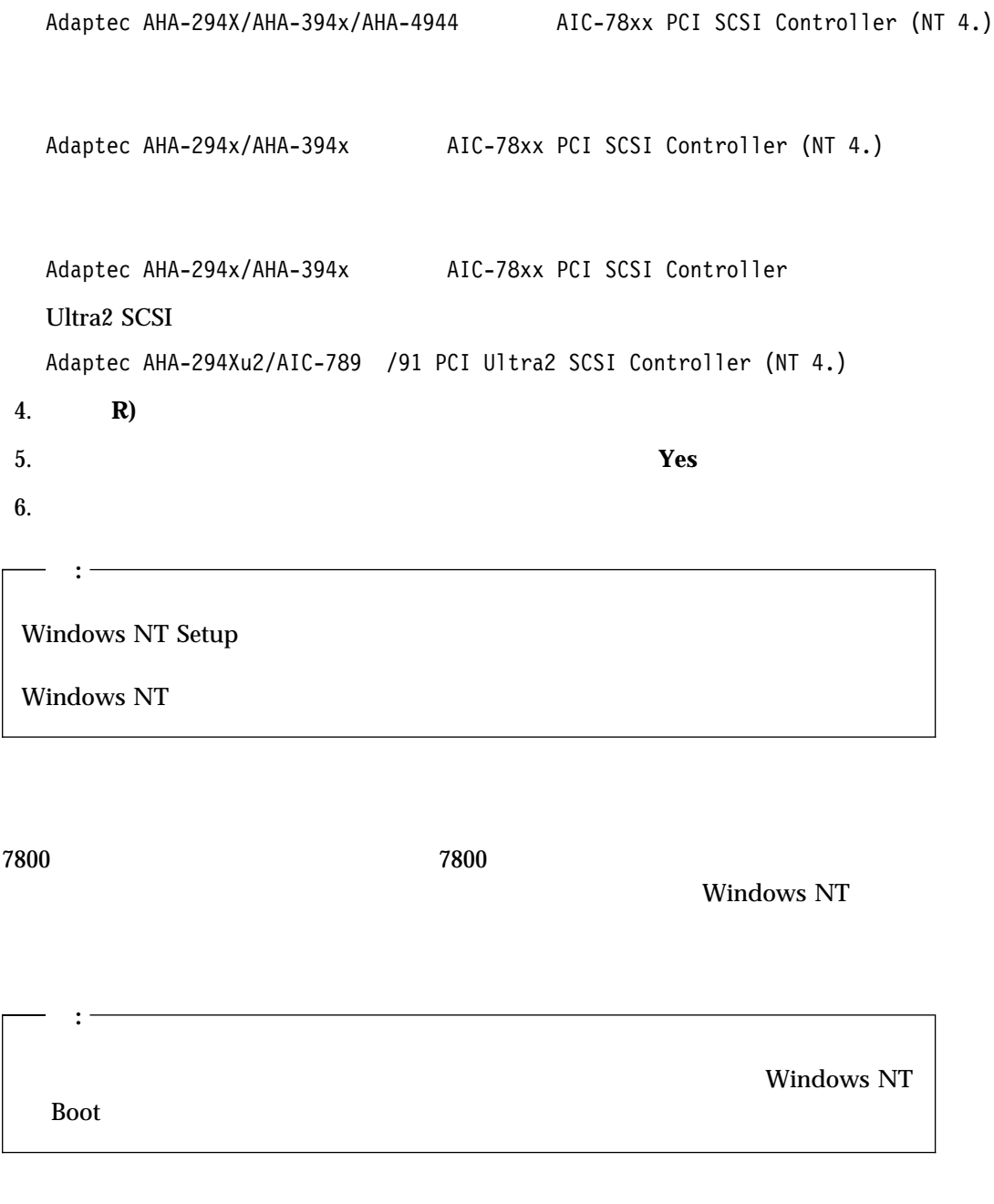

1. Windows NT<br>7800  $7800$ 

### Windows NT

### Windows NT

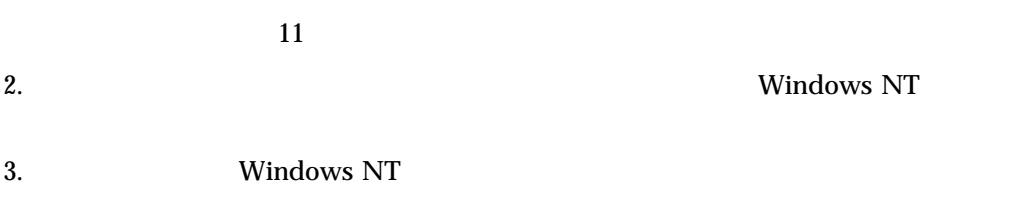

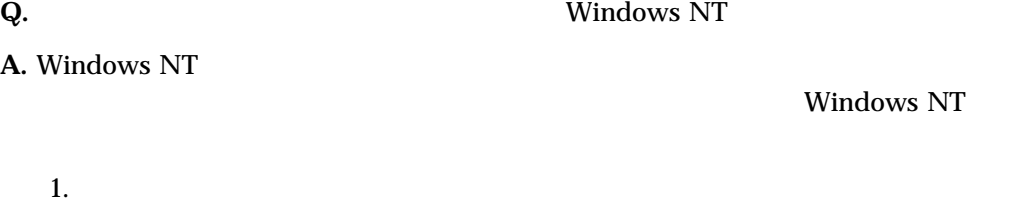

2.  $\blacksquare$ 

Press spacebar NOW to invoke the Last Known Good menu

 $3.$ 

aic78xx.sys aic78u2.sys Windows NT

1. 管理ツール**(**共通)プログラム・グループの イべント・ビューア アイコンをダブルクリッ

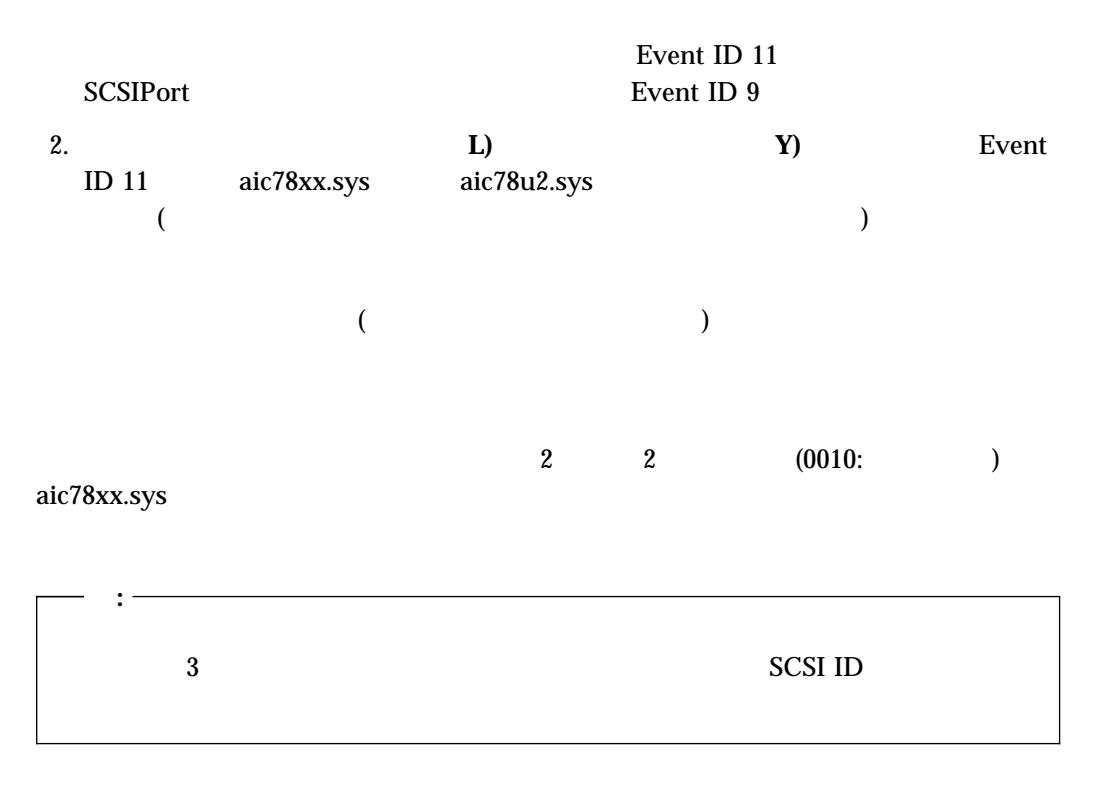

aic78xx.sys aic78u2.sys

[xxxxx010], [xxxxx011] [xxxxx012],

[xxxxx004]

**:**

[xxxxx005]

[xxxxx006]

[xxxxx010]

[xxxxx011]

[xxxxx012]

[xxxxxx99]

[xxxxx021]

[xxxxx022]

[xxxxx023]

[xxxxx024]

[xxxxx031]

[xxxxx032]

[xxxxx050]

[xxxxxx9A]

PCI  $\overline{C}$ 

the post of  $PCI$ 

アダプター・ハードウェア初期設定障害 - 資源衝突の可能性。ドライバーはアダプター・ハー

[xxxxx081]

[xxxxx08A]

[xxxxx083]

[xxxxx089]

[xxxxx096]

 $(IRQ)$ 

[xxxxx097]

### [xxxxx0af]

[xxxxx0ce]

 $\rm I/O$ 

 $\Delta$ SPI $\Delta$ SPI $\Delta$ SPI $\Delta$ SPI $\Delta$ SPI $\Delta$ SPI $\Delta$ 

[xxxxxd4]

[xxxxx0d6]

Adaptec Web BBS

アダプター・ハードウェア障害 - アダプター・リセット。ホスト・アダプター・ハードウェア

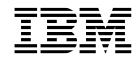

Printed in Japan

SA88-6621-01

日本アイピーエム株式会社 〒106-8711 東京都港区六本木3-2-12